# Technologie informacyjne w pracy nauczyciela - course de

### General information

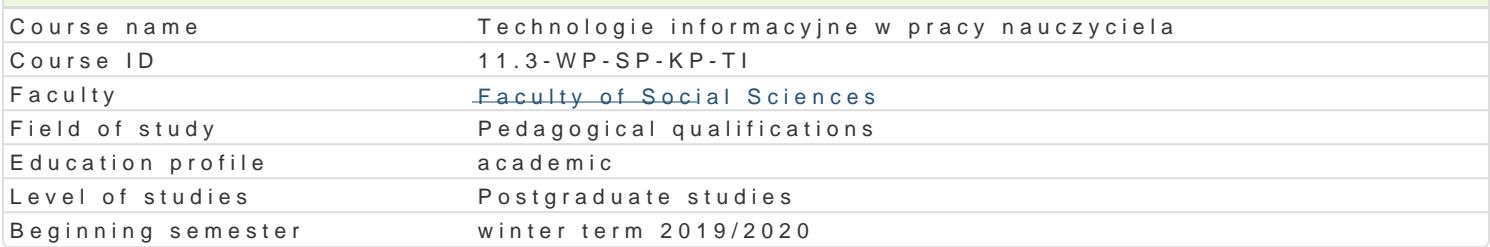

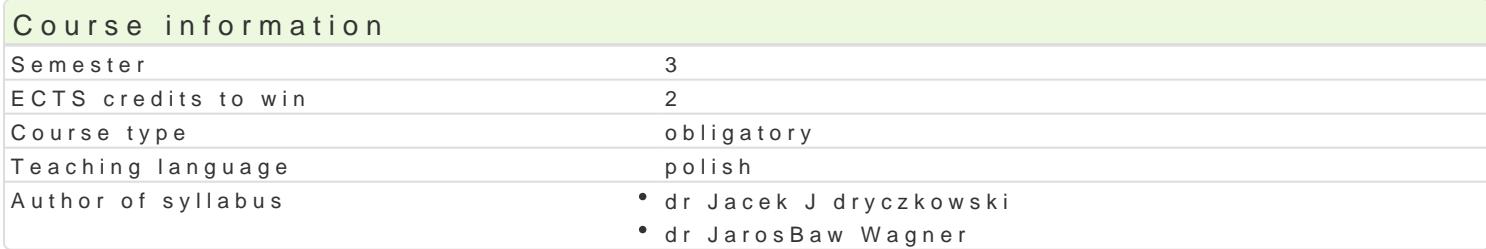

#### Classes forms

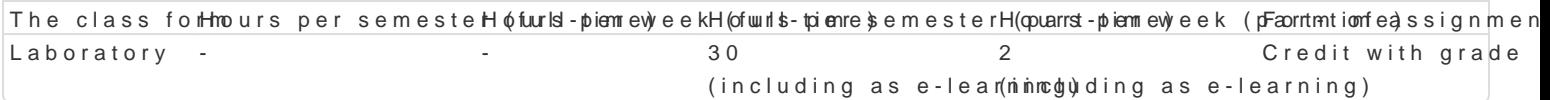

# Aim of the course

Przygotowanie do samodzielnego funkcjonowania we wspóBczesnym spoBeczeDstwie informacyjnym, a sprawnego posBugiwania si ICT w pracy pedagoga.

### Prerequisites

Podstawowe wiadomo[ci o komputerze i systemie operacyjnym (zakres szkoBy [redniej).

### Scope

WykBad:

Terminy / poj cia: Technologia informacyjna a informatyka. TIK (ICT); rola i miejsce TIK w edukacji; komputerowa. urz dzenia peryferyjne; j zyki programowania i oprogramowanie aplikacyjne; Internet bezpieczeDstwo danych; oprogramowanie edukacyjne.

wiczenia:.

- 1. Edytor tekstu Microsoft Word formatowanie dokumentów. Marginesy i orientacja strony, listy w kolumny, tworzenie i formatowanie tabel, wstawianie i formatowanie obiektów graficznych, spra synonimów, edytor równaD matematycznych; style, automatyczny spis tre[ci, automatyczne podp alternatywny edytor tekstu OpenOffice Writer.
- 2.Arkusz kalkulacyjny Microsoft Excel lub OpenOffice / LibreOffice Calc (do wyboru). Tworzenie funkcji, podstawowe obliczenia, formatowanie wykresów; rejestracja makr; tworzenie formularzy import danych z wielu arkuszy, kwerenda sieci Web, sumy cz [ciowe, tabela przestawna, autofil
- 3.Multimedia: grafika i dzwi k, film. Grafika typy plików graficznych, konwersja. Fotografia cyfr animowanych plików gif, tworzenie animacji w prezentacji multimedialnej. Dzwi k - rejestracja d dzwi kowych. Osadzanie dzwi ku w prezentacji multimedialnej. Film - rejestracja filmów z zasto zastosowaniem aplikacji do tworzenia filmów ekranowych, zapisywanie i konwersja filmów rozpo tworzenie prostych animacji, animowane napisy.
- 4.Internet: FTP; WWW; CMS; Edytory HTML. Aplikacje w chmurze; Google Dokumenty oraz Microso multimedialnych witryn w sieci Internet (MS Word lub kreatora, np. WebSite X5 Smart Edition P witryny).

# Learning outcomes and methods of theirs verification

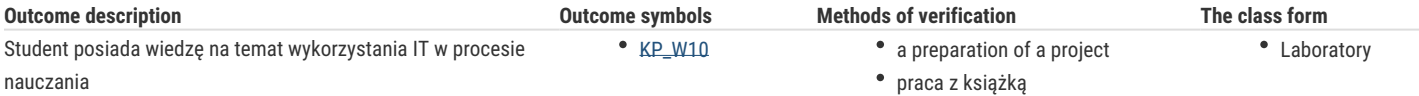

### Assignment conditions

Wykład: weryfikacja w formie zaliczenia jako oceny samodzielnego opracowania zagadnienia teoretycznego przez studenta.

Ćwiczenia: weryfikacja w formie oceny samodzielnego opracowania zadania praktycznego.

# Recommended reading

- 1. Furmanek M., (red.), *Technologie informacyjne w warsztacie pracy nauczyciela*, Oficyna Wydawnicza Uniwersytetu Zielonogórskiego, Zielona Góra 2008.
- 2. Jędryczkowski J., *Prezentacje multimedialne w pracy nauczyciela*, Oficyna Wydawnicza Uniwersytetu Zielonogórskiego, Zielona Góra 2008
- 3. Materiały prowadzącego: http://www.uz.zgora.pl/~jjedrycz/elearning.html

#### Further reading

- 1. Murray K., *Microsoft Office 2010 PL. Praktyczne podejście*, Wyd. Helion, Gliwice 2011.
- 2. Sokół M., *OpenOffice.ux.pl 3.1. Ćwiczenia praktyczne*, Wyd. Helion, Gliwice 2010.

#### Notes

Modified by dr Anita Famuła-Jurczak, prof. UZ (last modification: 28-01-2020 09:10)

Generated automatically from SylabUZ computer system